**Finanzplaner**

Finanzplaner

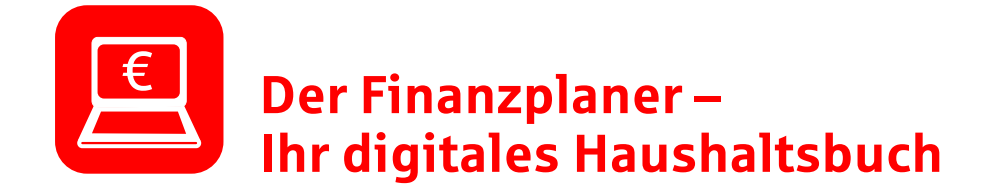

Mit dem Finanzplaner haben Sie ein digitales Haushaltsbuch – direkt in Ihrem Online-Banking. Der Finanzplaner teilt Ihre Umsätze automatisch in Kategorien ein (z. B. in "Lebensmittel und Drogerie", "Mobilität" oder "Steuern und Gebühren"). Sehen Sie auf einen Blick in verständlichen Grafiken, wie viel Geld Sie in welcher Kategorie ausgeben oder ob Sie mehr Geld ausgeben als einnehmen.

#### Vorteile:

✓ Individuelle Auswertung Ihrer Einnahmen und Ausgaben, über unterschiedliche Zeiträume und über alle eingebundenen Konten – auch Konten anderer Sparkassen und Banken

- ✓ Zeitersparnis dank automatischer Kategorisierung
- ✓ Individuelle Ergebnisse durch persönliche Verschlagwortung

# **So einfach geht's:**

- 1. Melden Sie sich im Online-Banking an.
- 2. Geben Sie in dem Suchfeld "Finanzplaner" ein und öffnen Sie die Seite.
- 3. Klicken Sie hier auf "Finanzplaner aktivieren".
- 4. Fügen Sie ein Häkchen bei "Auswertung" hinzu, nehmen Sie die rechtlichen Hinweise an und klicken Sie auf "Freischalten". Fertig!

### **Mehr zu den Funktionen:**

### **Mehr Übersicht**

Der Finanzplaner analysiert alle von Ihnen eingebundenen Konten, egal bei welcher Sparkasse oder Bank. Werten Sie Ihre Einnahmen und Ausgaben über unterschiedliche Zeiträume einfach und übersichtlich aus. In verständlichen Grafiken können Sie ablesen, in welchen Lebensbereichen Sie wie viel ausgeben, um Ihren finanziellen Spielraum und mögliche Einsparpotenziale abzuleiten.

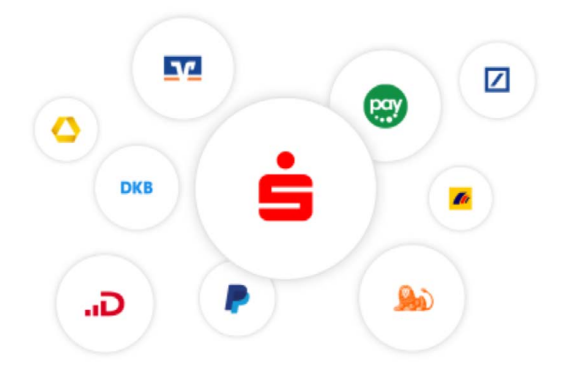

### **Individuelle Auswertung**

Erhalten Sie eine individuelle Analyse, indem Sie den Auswertungszeitraum oder die einzubeziehenden Konten variieren und tiefer in die Einzelauswertung einer Kategorie einsteigen.

## **Schnelle Einrichtung und automatische Kategorisierung**

Sobald Sie Ihren Finanzplaner aktiviert haben, werden Ihre Umsätze automatisch in Rubri ken, wie "Wohnen & Garten", "Einkäufe" oder "Freizeit und Unterhaltung" kategorisiert, so dass Sie direkt Auswertungen erhalten. Sie können Umsätze jederzeit auch in andere Kategorien umsortieren für eine individuellere Auswertung.

# **Zugriff in jeder Situation**

Egal ob am PC, mit dem Tablet auf der Couch oder auf Ihrem Smartphone von unterwegs – greifen Sie jederzeit auf Ihren Finanzplaner zu und bleiben Sie auf dem Laufenden über Ihre finanzielle Situation.

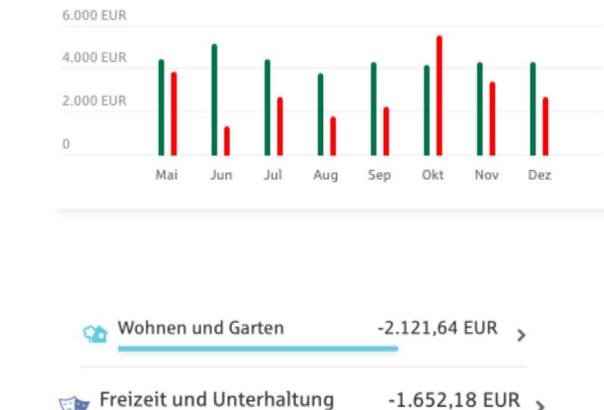

Einnahmen und Ausgaben gesamt

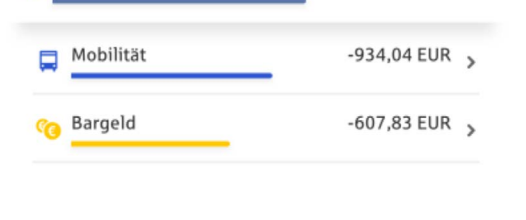

 $\sqrt{2}$ 

 $-1.652,18$  EUR >

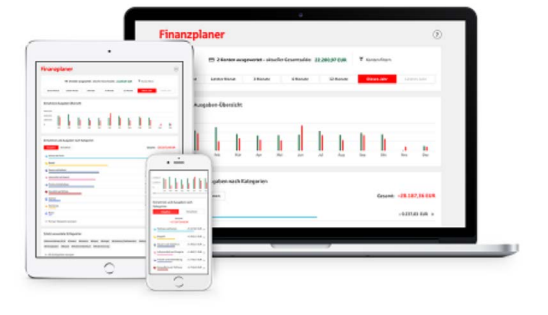

#### **Tipp:**

Durchblicken Sie Ihre Finanzen noch besser!

Jetzt in wenigen Schritten vier praktische Funktionen aktivieren: Multibanking, Vertragscheck, Kontowecker und Finanzplaner.

[www.sls-dire](http://www.sls-direkt.de)kt.de